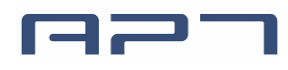

# **Product Specification**

## 05/2020

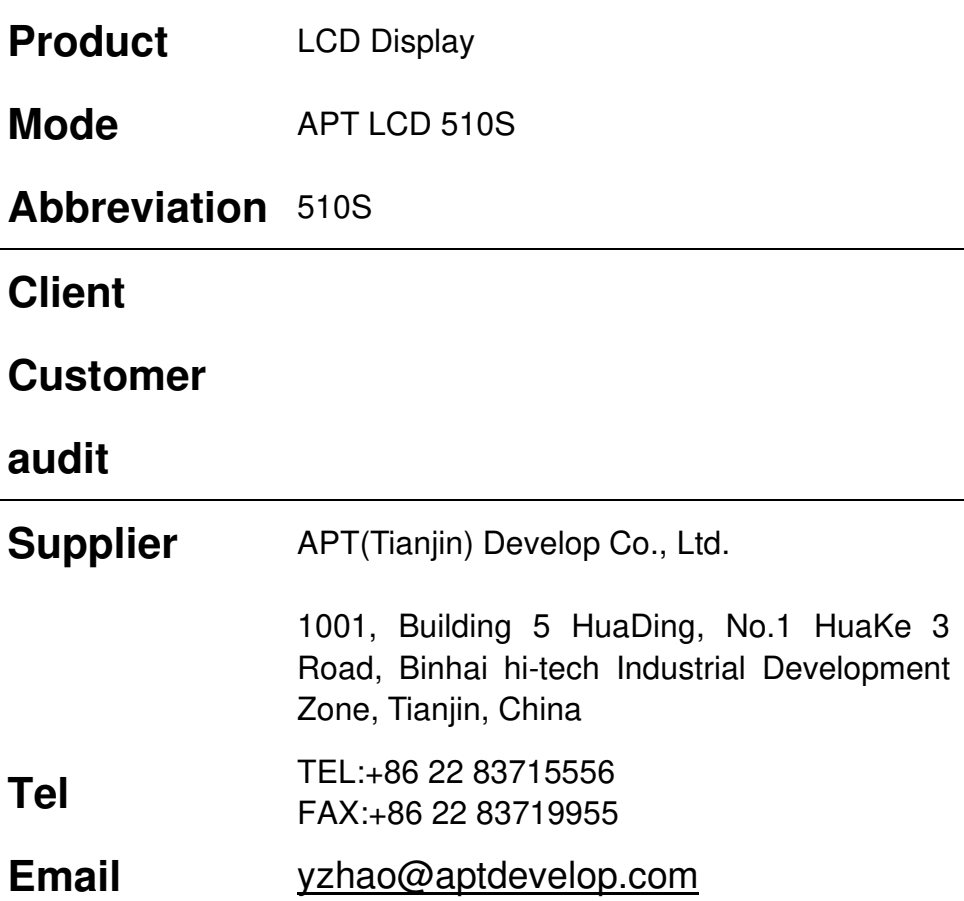

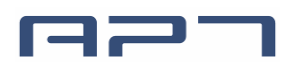

### **1**. **Product Name**

- $\div$  LCD display
- $\lozenge$  Model: APT LCD 510S

## **2**. **Suppliers**

- $\div$  APT (Tianjin) Develop Co., Ltd.
- Email : yzhao@aptdevelop.com apt@aptdevelop.com

## **3**. **Electrical Parameters**

- $\div$  24V/36V/48V/52V battery supply
- $\Leftrightarrow$  Rated operating current : 40mA
- $\div$  Off leakage current < 1uA
- $\Diamond$  Max output current to controller : 100mA
- $\lozenge$  Operating temperature : -20~70℃, Storage temperature : -30~80℃

## **4**. **Dimensions & Material**

- $\Diamond$  Product shell is ABS, transparent window is made with high strength Acrylic.
- $\lozenge$  Dimensions : host/L68.5mm\*W38.6mm\*H43.1mm

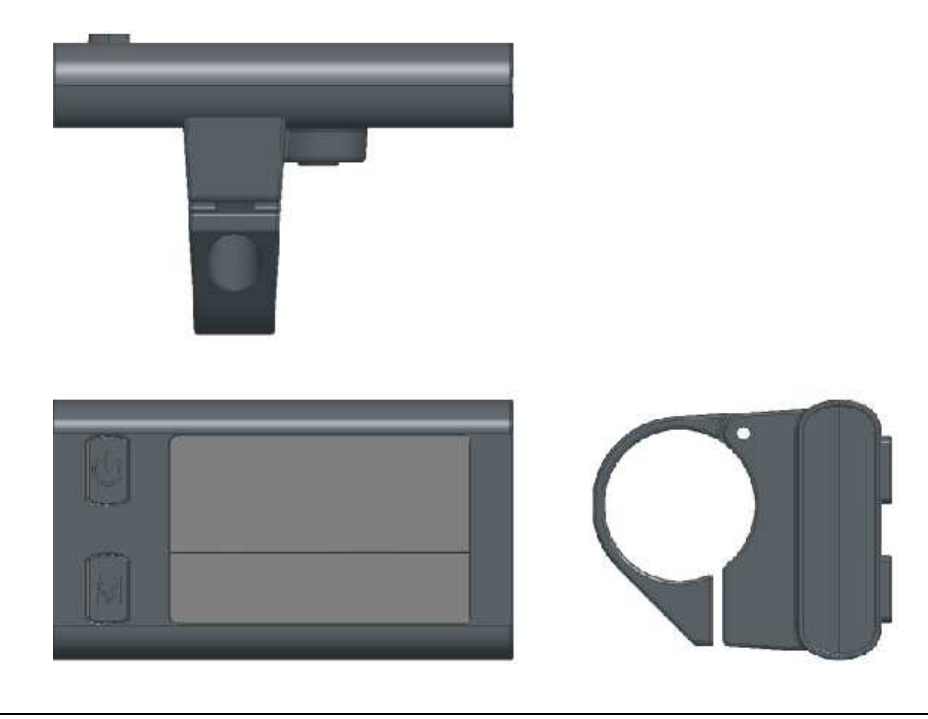

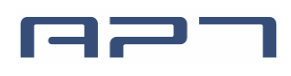

## **5**. **Features**

- $\div$  Suitable for low temperature, Max -20℃.
- $\Diamond$  Ergonomic external button design, easy to operate.
- **Speed display:** SPEED (Real-time).
- **Kilometer / Mile:** Can be set according to customers' habits.
- **Smart battery indicator:** Provide a reliable battery indicator.
- **Mileage indicator:** Odometer/Trip distance.
- **Speed limit value indicator**
- **Error code indicator.**
- **Software upgraded:** Software can be upgraded through UART.

## **6**. **LCD screen instructions**

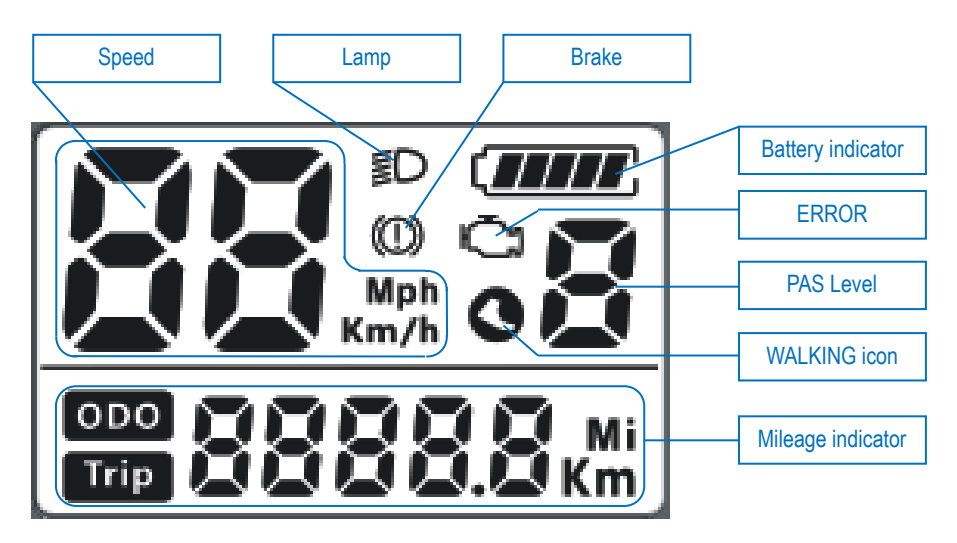

## **7**. **Functional Description**

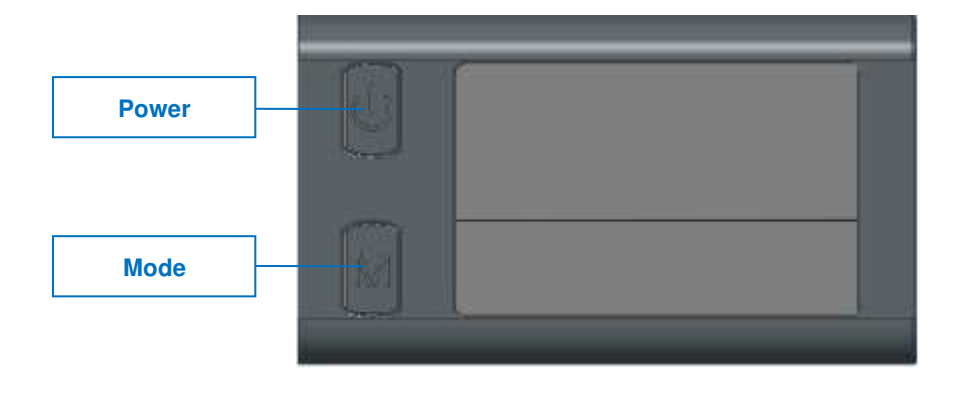

1001, Building 5 HuaDing, No.1 HuaKe 3 Road, Binhai hi-tech Industrial Development Zone, Tianjin, China

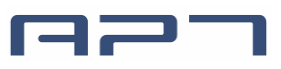

#### **7.1 Power On/Off**

Press and hold Power button for 1 second can turn on/off the display. The Display can automatically shut down when there is no operate & ride for X minutes (X could be  $0~10$ .

#### **7.2 Assist level operating**

Short press Power or Mode button can change the assist level. Top assist level is 9, 0 for neutral.

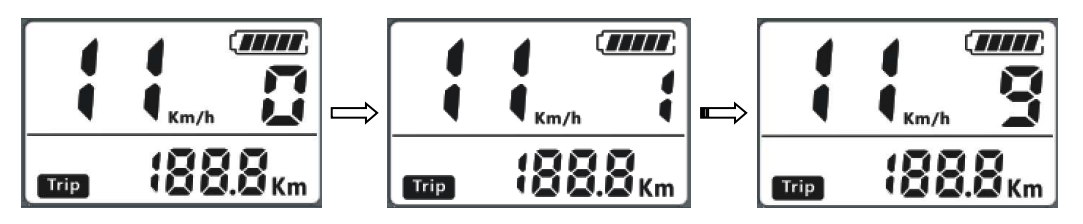

#### **7.3 Mileage mode**

Double press Mode button (press interval less than 0.3 second) can change Trip/ODO.

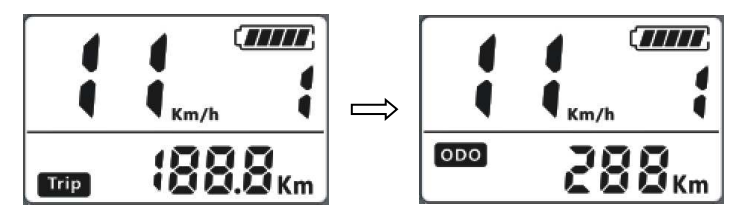

\*\*If there is no operation for 5 seconds, display will return Speed (Real-Time) display automatically.

#### **7.4 Headlight/backlight On/Off**

Double press Power button (press interval less than 0.3 second) can turn on/off the headlight.

\*The motor does not work when the battery voltage is low, Display still can keep the headlight on for a while when E-bike is in riding.

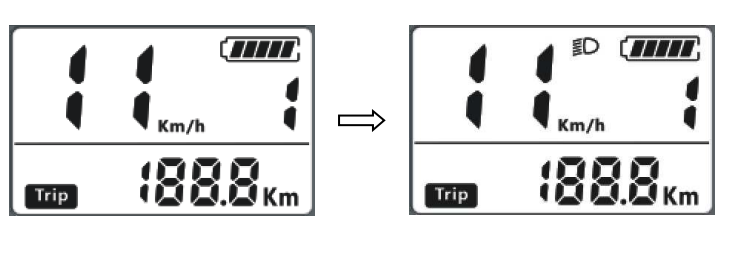

#### **7.5 Walking mode**(**6km**)

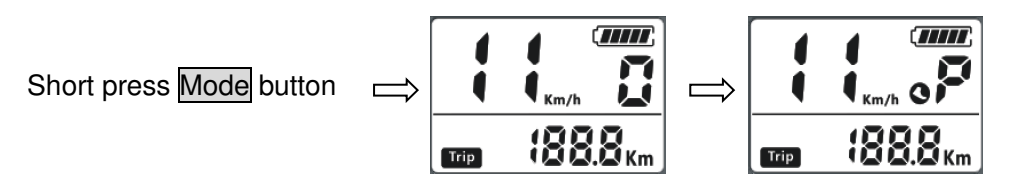

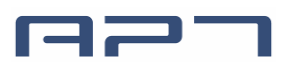

In this interface, press and hold Mode button for 2 second can get into walking mode, the icon  $\bullet$  flashes; out of the mode when release  $\blacksquare$  Mode button. Out of this interface when short press Power button.

## **8**. **Parameter setting**

Press and hold Power & Mode buttons together for 1 second can get into setting menus, press Mode button to change the parameter setting, and press Power button can switch to next item. Press and hold Power & Mode buttons together for 1 second will exit from menu.

- \* Display will automatically quit menu when there is no operation for 10 seconds.
- \* For safety reasons, display can't get into MENU when riding.
- \* Display will quit MENU when start riding.

The order of parameters is as follow.

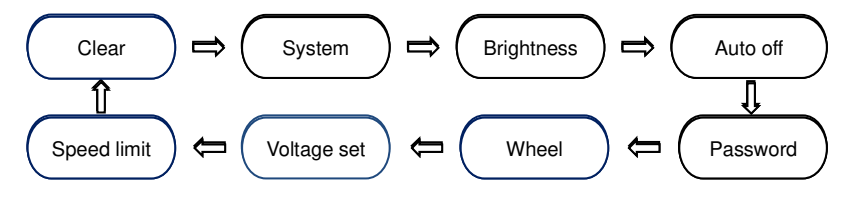

**8.1 Clear (Cr):** Press Mode button to change y can reset trip data.

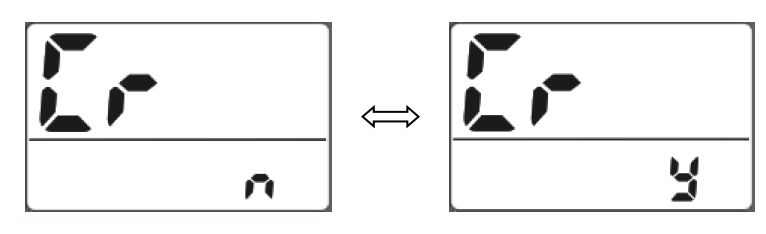

- \* The temporary data can't be erased by power off.
- **8.2 System (S7)**: Press Mode button to switch between Metric / Imperial.

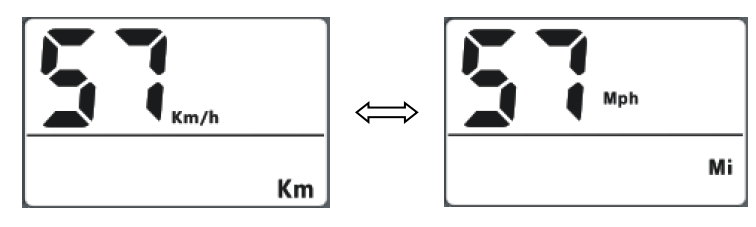

**8.3 Brightness (b1)**: Press Mode button to change the brightness of the backlight, 1 is darkness 5 is brightness.

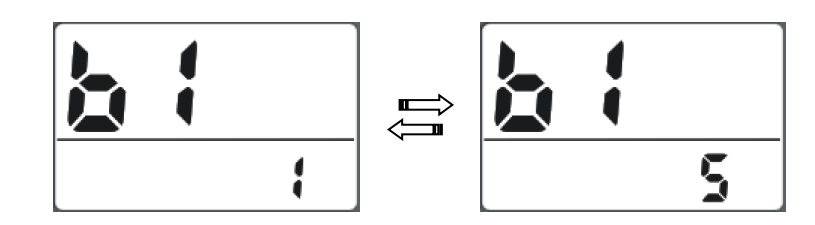

8.4 Auto off (OF): Press Mode button to change the auto power off time, from 0~10, the number represents time (minutes) to shutdown, 0 means disable auto off function, default value is 5 minutes.

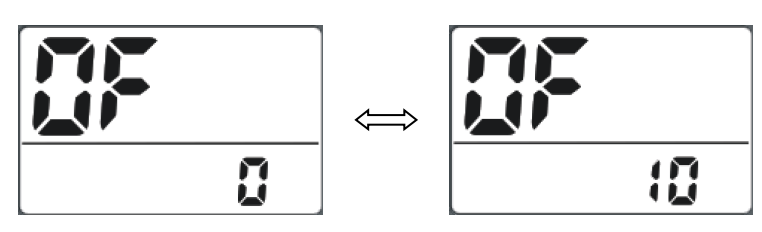

**8.5 Password (Pd):** Press Power button can get into the advance setting menu, default password is '1919'.

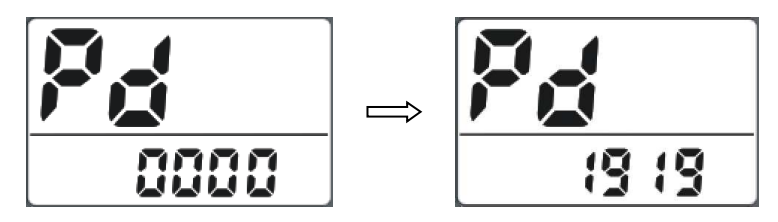

**8.6 Wheel (Hd):** Press Mode can change the wheel setting, optional wheel diameter is 16~29 inch.

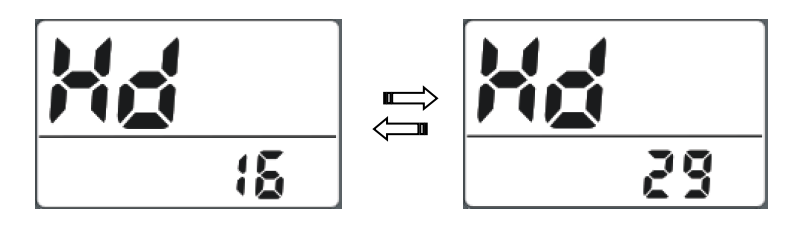

**8.7 Voltage set(bU)** : Press Mode button rotate display the symbol **24V/36V/48V/52V/UbE, UbE** means user-defined voltage setting, this parameter can be set through computer.

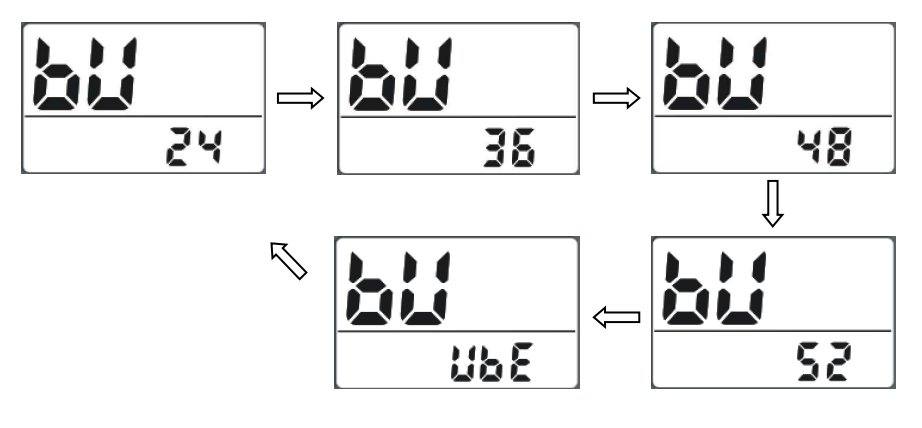

1001, Building 5 HuaDing, No.1 HuaKe 3 Road, Binhai hi-tech Industrial Development Zone, Tianjin, China

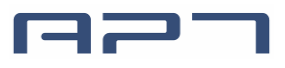

**8.8 Speed limit (SP)**: Press Mode will change speed limit, range 10km/h~41km/h. Default value is 25km/h.

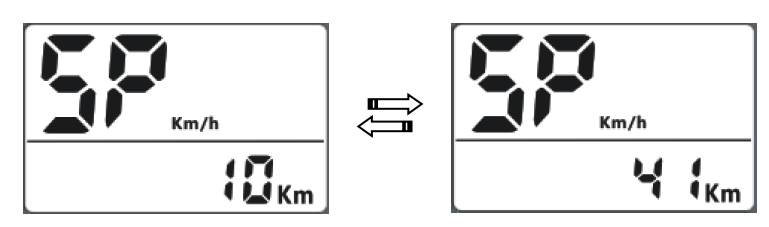

## **9**. **Error Code define**

510S can show warning message,  $\ddot{\mathbb{C}}$  icon shows on the screen, and show error code at the bottom of the screen, error code is from 01 E~0nE, and the definition see the table below.

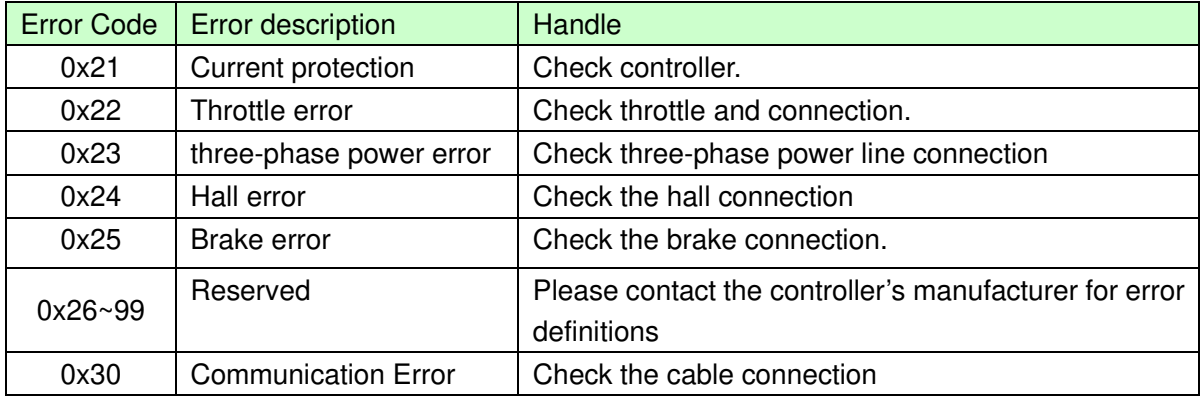

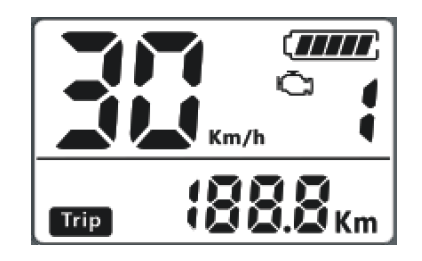

## **10**. **Assembly instructions**

Please pay attention to the screw's torque value, damaged caused by excessive torque is not within the scope of the warranty.

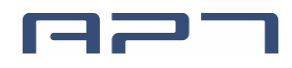

APT(Tianjin) Develop Co., Ltd.

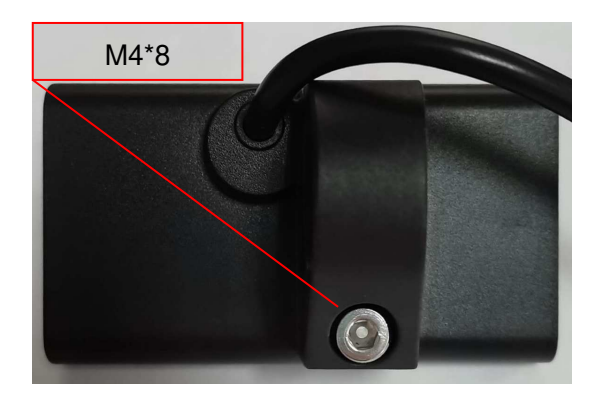

## **11**. **Connector descriptions**

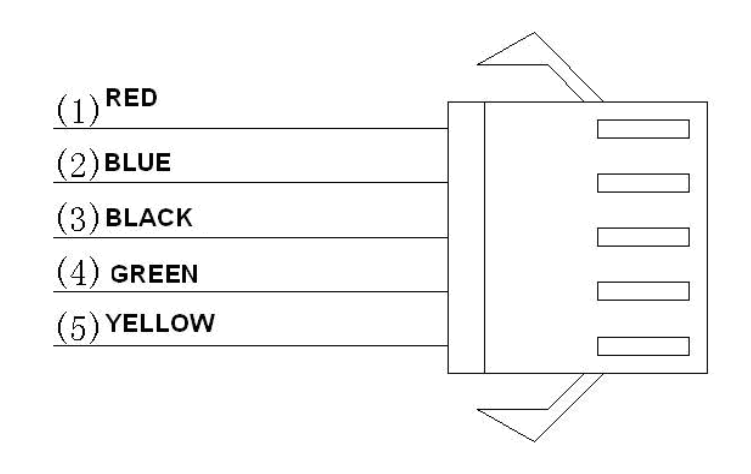

- 1、 Red wire : Anode(24V/36v/48V/52V)
- 2、 Blue wire : Power cord to the controller
- 3、 Black wire : GND
- 4、 Green wire : RxD (controller -> display)
- 5、 Yellow wire : TxD (display -> controller)

## **12**. **Certification**

CE / IP65 (water proof) / ROHS.